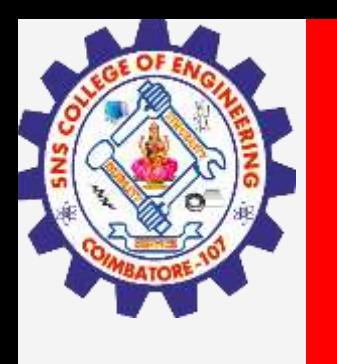

# **SNS COLLEGE OF ENGINEERING**

**Kurumbapalayam(Po), Coimbatore – 641 107 Accredited by NAAC-UGC with 'A' Grade Approved by AICTE, Recognized by UGC & Affiliated to Anna University, Chennai**

### **Department of Artificial Intelligence and Data Science**

**Course Name – Big Data Analytics III Year / V Semester**

**Unit 2 – Data Science using Python**

**Topic 4 - Scipy – Manipulation of mathematical functions using special package**

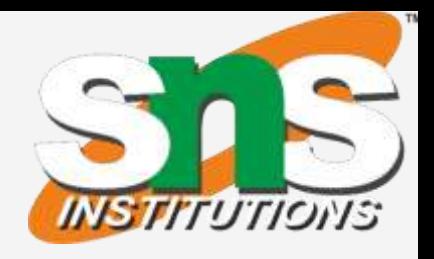

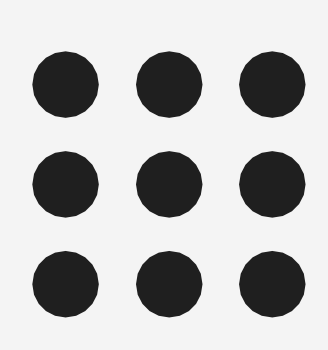

### **SciPy / Big Data Analytics / AD / SNSCE 2/6**

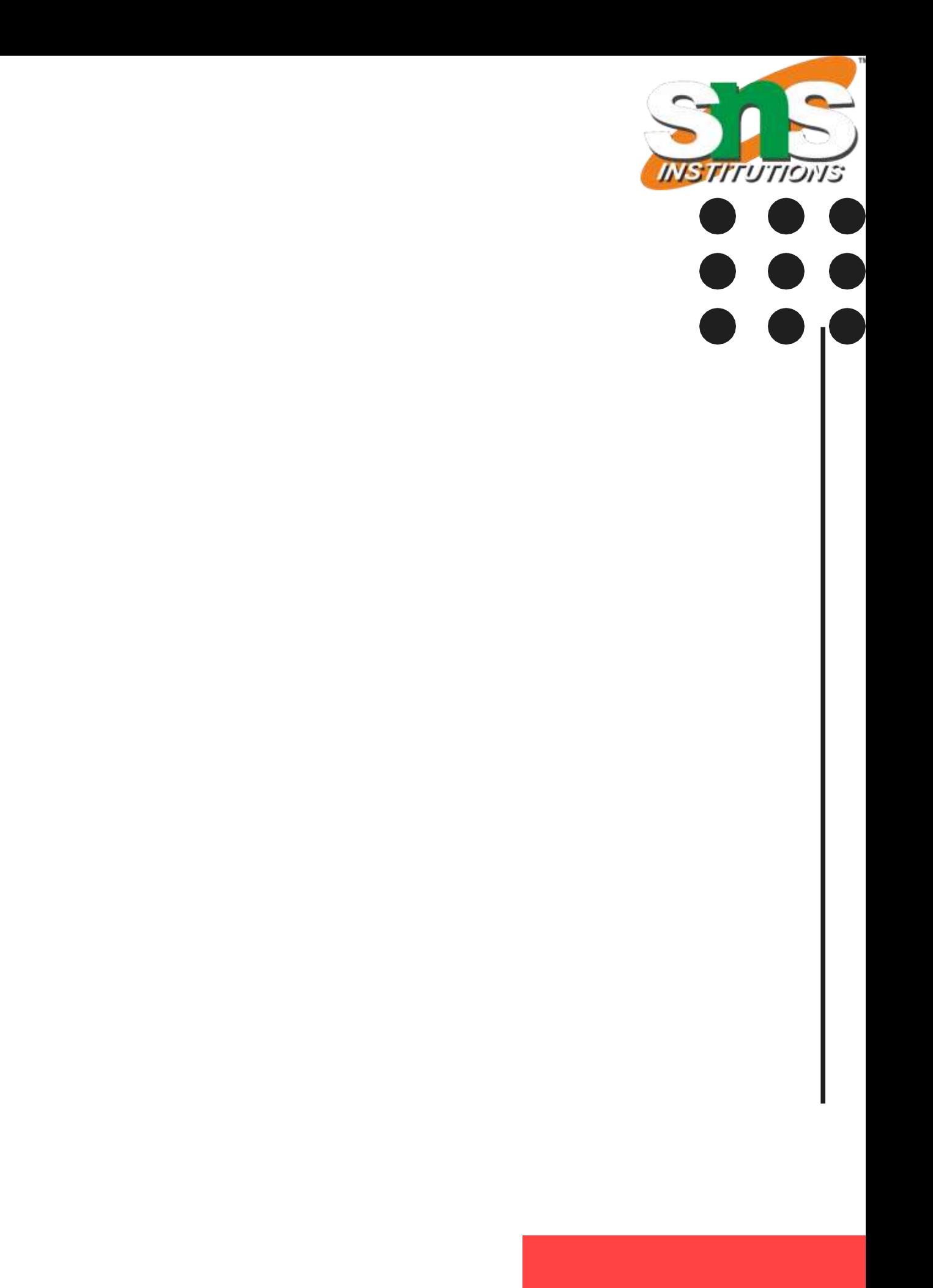

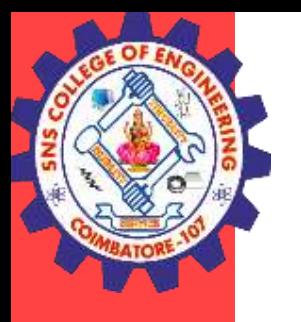

## **Scipy Packages**

Sub-packages of SciPy:

- File input/output scipy.io
- Special Function scipy.special
- Linear Algebra Operation scipy.linalg
- Interpolation scipy.interpolate
- Optimization and fit scipy.optimize
- Statistics and random numbers scipy.stats
- Numerical Integration scipy.integrate
- Fast Fourier transforms scipy.fftpack
- Signal Processing scipy.signal
- Image manipulation scipy.ndimage

**SciPy / Big Data Analytics / AD / SNSCE 3/6**

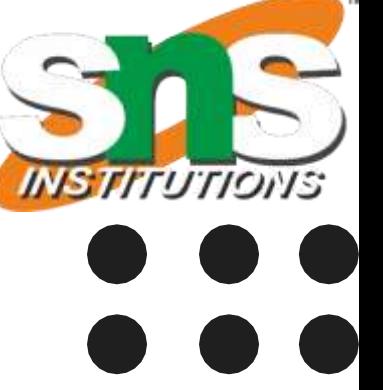

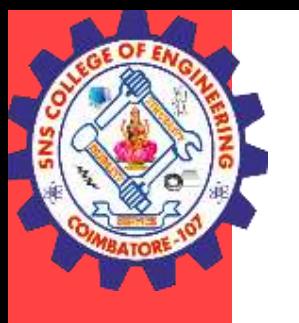

### **Scipy Packages**

### **File Input / Output package:**

Scipy, I/O package, has a wide range of functions for work with different files format which are Matlab, Arff, Wave, Matrix Market, IDL, NetCDF, TXT, CSV and binary format.

#### **Special Function package**

**scipy.special** package contains numerous functions of mathematical physics. SciPy special function includes Cubic Root, Exponential, Log sum Exponential, Lambert, Permutation and Combinations, Gamma, Bessel, hypergeometric, Kelvin, beta, parabolic cylinder, Relative Error Exponential, etc..

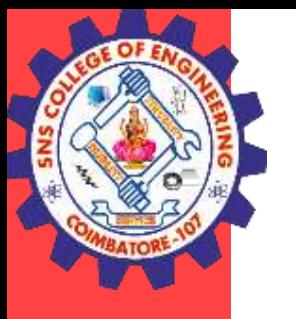

### **Scipy Packages**

#### **Linear Algebra with SciPy**

DFT is a mathematical technique which is used in converting spatial data into frequency data. FFT (Fast Fourier Transformation) is an algorithm for computing DFT FFT is applied to a multidimensional array.

Linear Algebra of SciPy is an implementation of BLAS and ATLAS LAPACK libraries. Performance of Linear Algebra is very fast compared to BLAS and LAPACK. Linear algebra routine accepts two-dimensional array object and output is also a two-dimensional array. Inverse Matrix , Eigenvalues and Eigenvector

#### **Discrete Fourier Transform – scipy.fftpack**

Frequency defines the number of signal or wavelength in particular time period.

**SciPy / Big Data Analytics / AD / SNSCE** 4/6

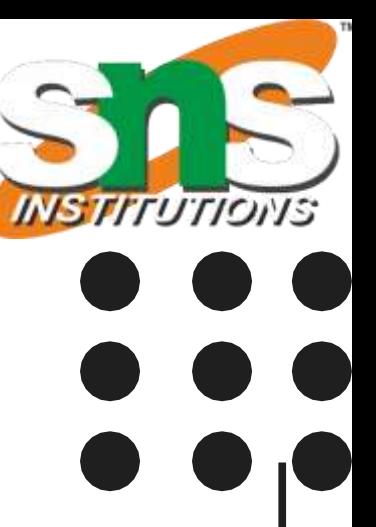

**SciPy / Big Data Analytics / AD / SNSCE 5/6**

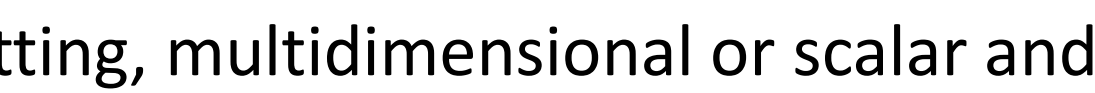

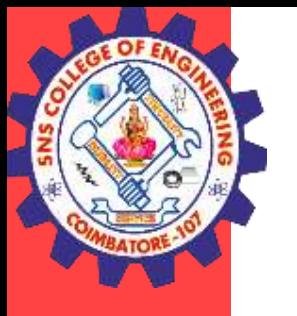

## **Scipy Packages**

### **Optimization and Fit in SciPy – scipy.optimize**

Optimization provides a useful algorithm for minimization of curve fitting, multidimensional or scalar and root fitting.

#### **Integration with Scipy – Numerical Integration**

When we integrate any function where analytically integrate is not possible, we need to turn for numerical integration.

SciPy provides functionality to integrate function with numerical integration. **scipy.integrate** library has single integration, double, triple, multiple, Gaussian quadrate, Romberg, Trapezoidal and Simpson's rules.

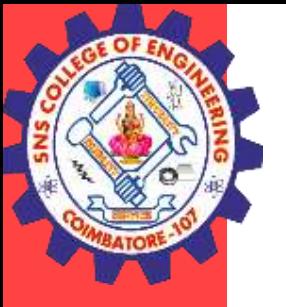

### **THANK YOU**

**SciPy / Big Data Analytics / AD / SNSCE** 6/6

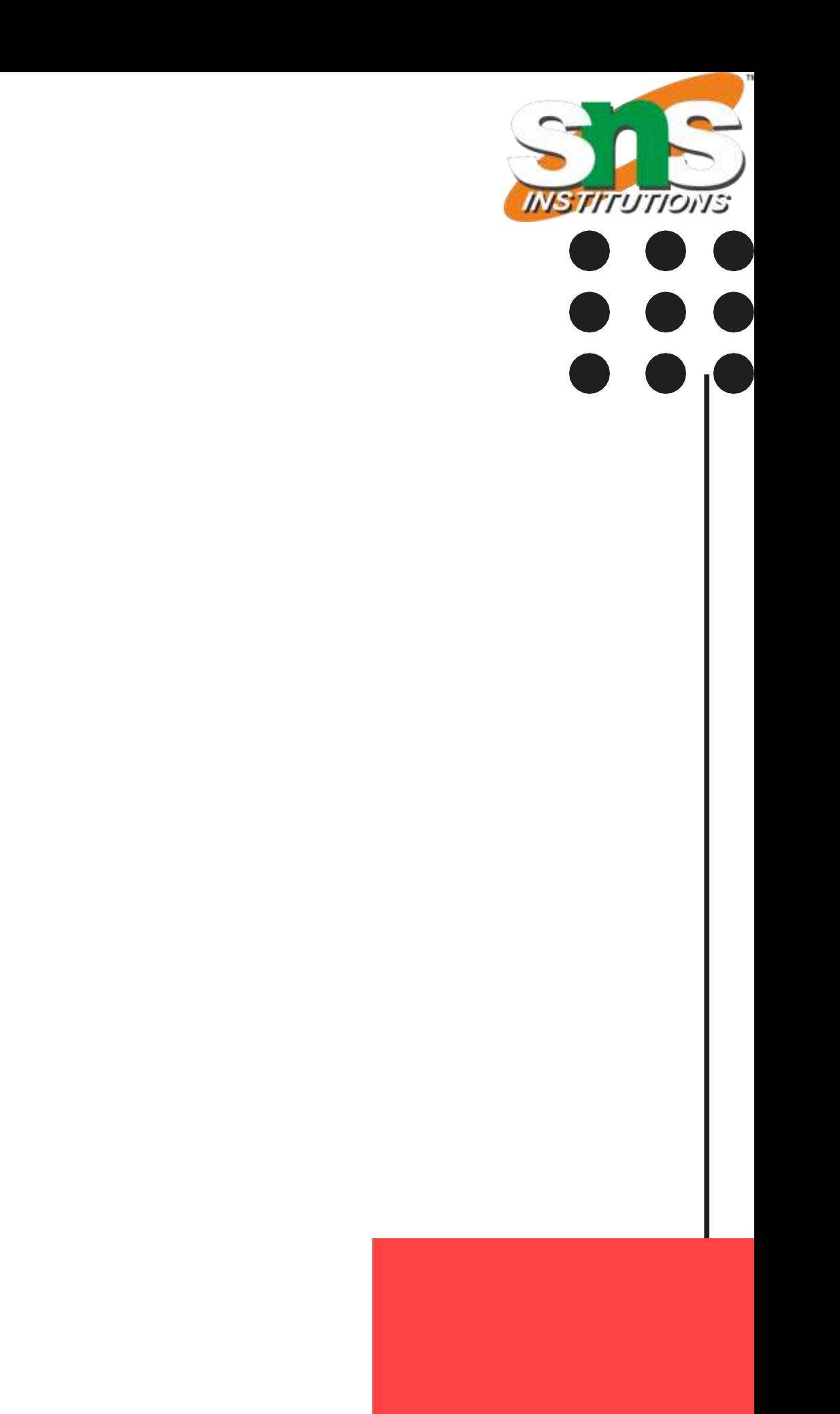